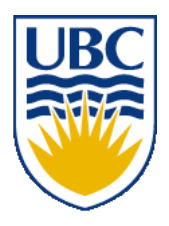

University of British Columbia CPSC 111, Intro to Computation 2009W2: Jan-Apr 2010

Tamara Munzner

### **Arrays II**

### **Lecture 22, Wed Mar 10 2010**

### borrowing from slides by Kurt Eiselt

http://www.cs.ubc.ca/~tmm/courses/111-10

### **News**

- Assignment 2 out
	- due Fri Mar 26
	- start now, it's challenging!

# **Recap: Array Declaration and Types**

- Just like ordinary variable, must
	- declare array before we use it
- cansSold

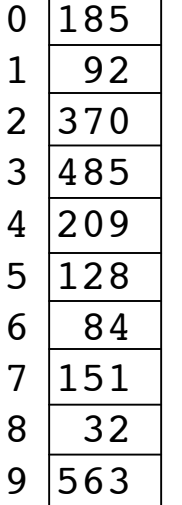

- give array a type
- Since cansSold contains integers, make integer array:

```
 int[] cansSold = new int[10]
```
- Looks like variable declaration, except:
	- empty brackets on the left tell Java that cansSold is an array...
	- the number in the brackets on the right tell Java that array should have room for 10 elements when it's created

### **Recap: Array Declaration and Types**

**public class ArrayTest1**

 **public static void main(String[] args)**

cansSold

**{**

 **{**

 **}**

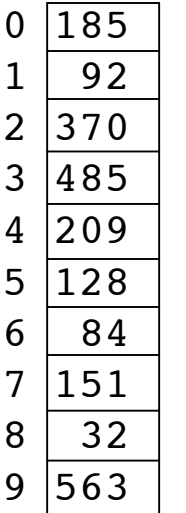

```
 final int ARRAYSIZE = 10;
 int[] cansSold = new int[ARRAYSIZE];
 cansSold[0] = 185;
 cansSold[1] = 92;
 cansSold[2] = 370;
 cansSold[3] = 485;
 cansSold[4] = 209;
 cansSold[5] = 128;
 cansSold[6] = 84;
 cansSold[7] = 151;
 cansSold[8] = 32;
 cansSold[9] = 563;
 // do useful stuff here
 System.out.println("Element 4 is " +
                     cansSold[4]);
```
# **Recap: Array Declaration and Types**

**public class ArrayTest2**

```
 public static void main(String[] args)
```
cansSold

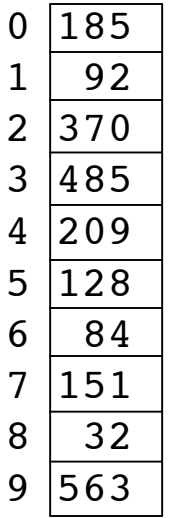

```
 int[] cansSold = {185, 92, 370, 485, 209,
                    128, 84, 151, 32, 563};
```

```
 // do useful stuff here
 System.out.println("Element 4 is " +
                     cansSold[4]);
```
 **} }**

**{**

 **{**

- Can also use initializer list
- Right side of declaration does not include type or size
	- Java figures out size by itself
- Types of values on right must match type declared on left
- 5 ■ Initializer list may only be used when array is first declared

# **Arrays With Non-Primitive Types**

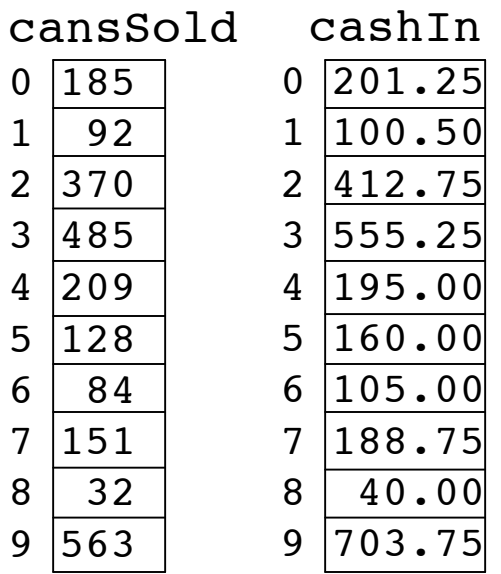

- Great if you're always storing primitives like integers or floating point numbers
	- What if we want to store String types too?
	- remember that String is an object, not a primitive data type

# **Arrays With Non-Primitive Types**

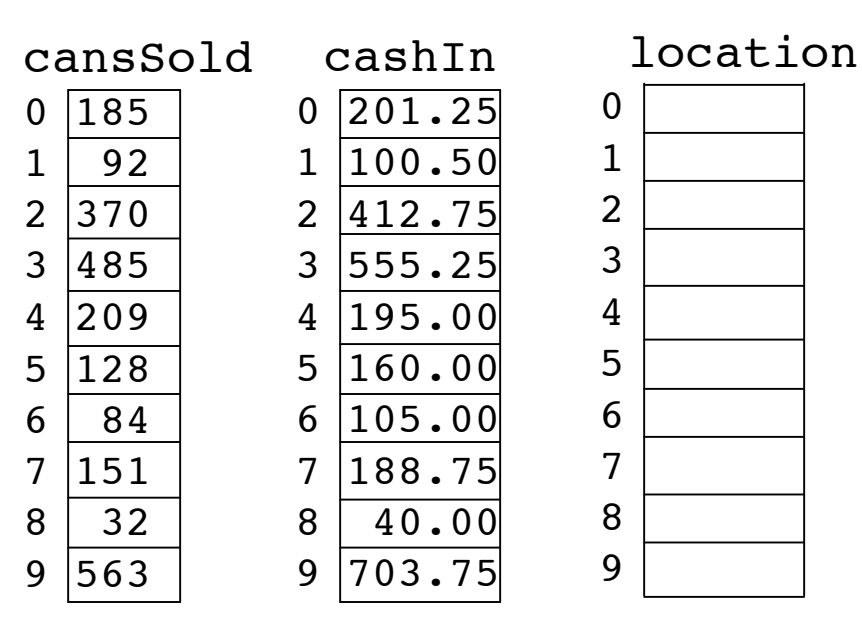

- Then we create array of objects
	- In this case objects will be Strings
- Array won't hold actual object
	- holds references: pointers to objects

 $String[ ]$  location = new String[10];

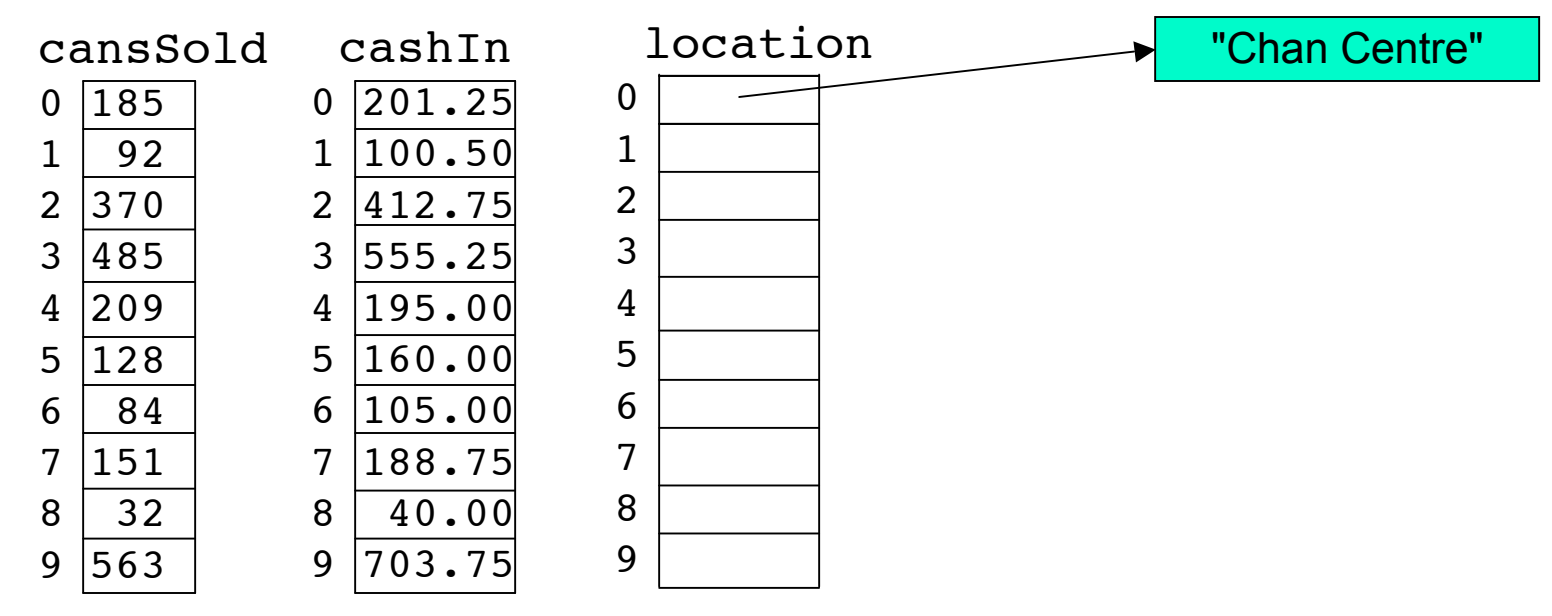

■ Now we can put references to Strings in our String array.

 $location[0] = "Chan Centre";$ 

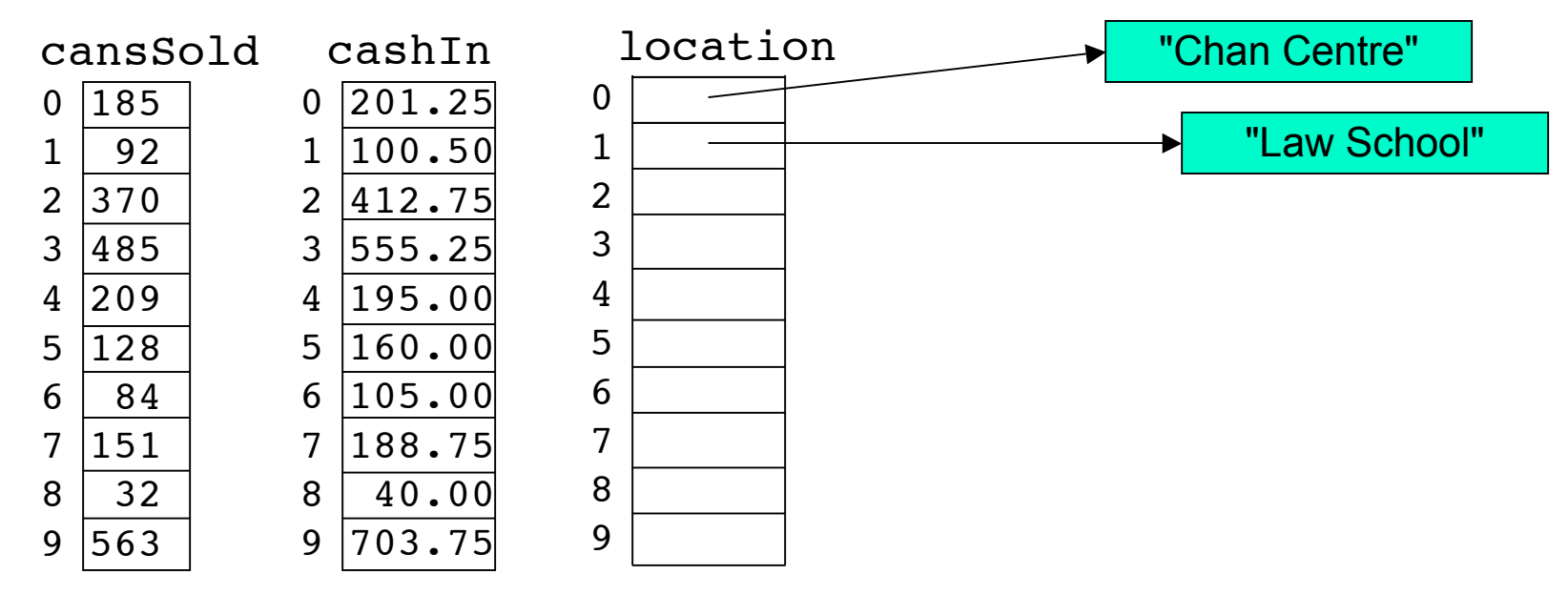

■ Now we can put references to Strings in our String array.

```
location[0] = "Chan Centre";
location[1] = "Law School";
```
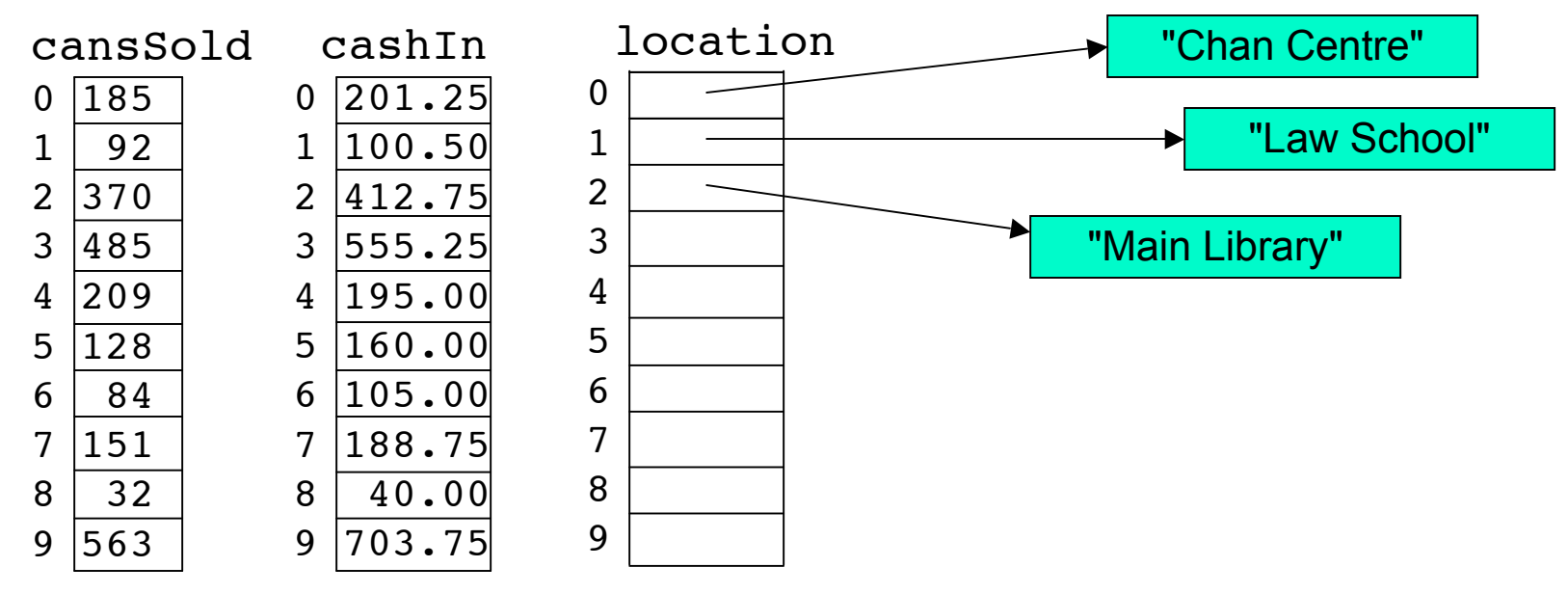

■ Now we can put references to Strings in our String array.

```
location[0] = "Chan Centre";
location[1] = "Law School";location[2] = "Main Library";
```
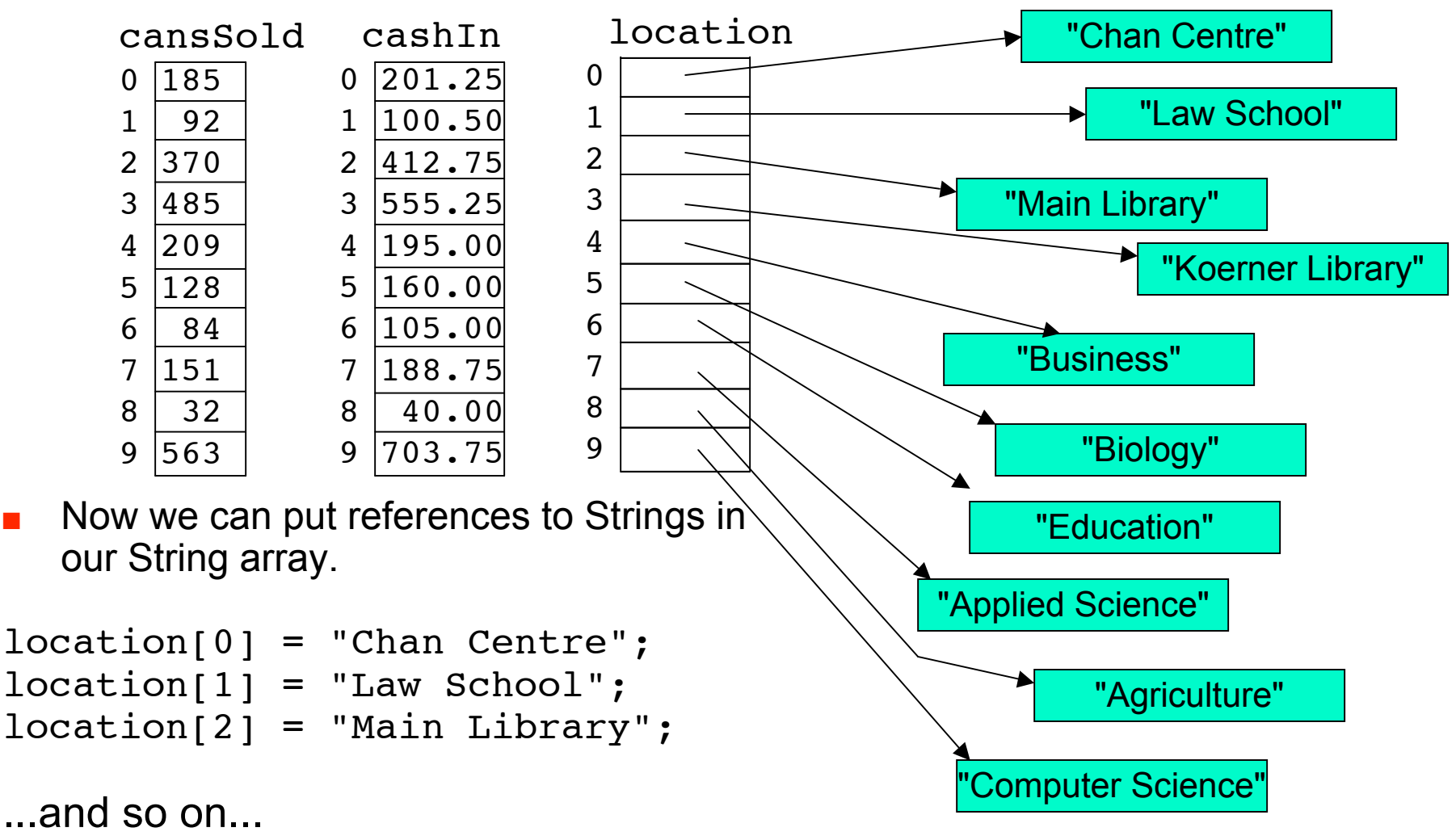

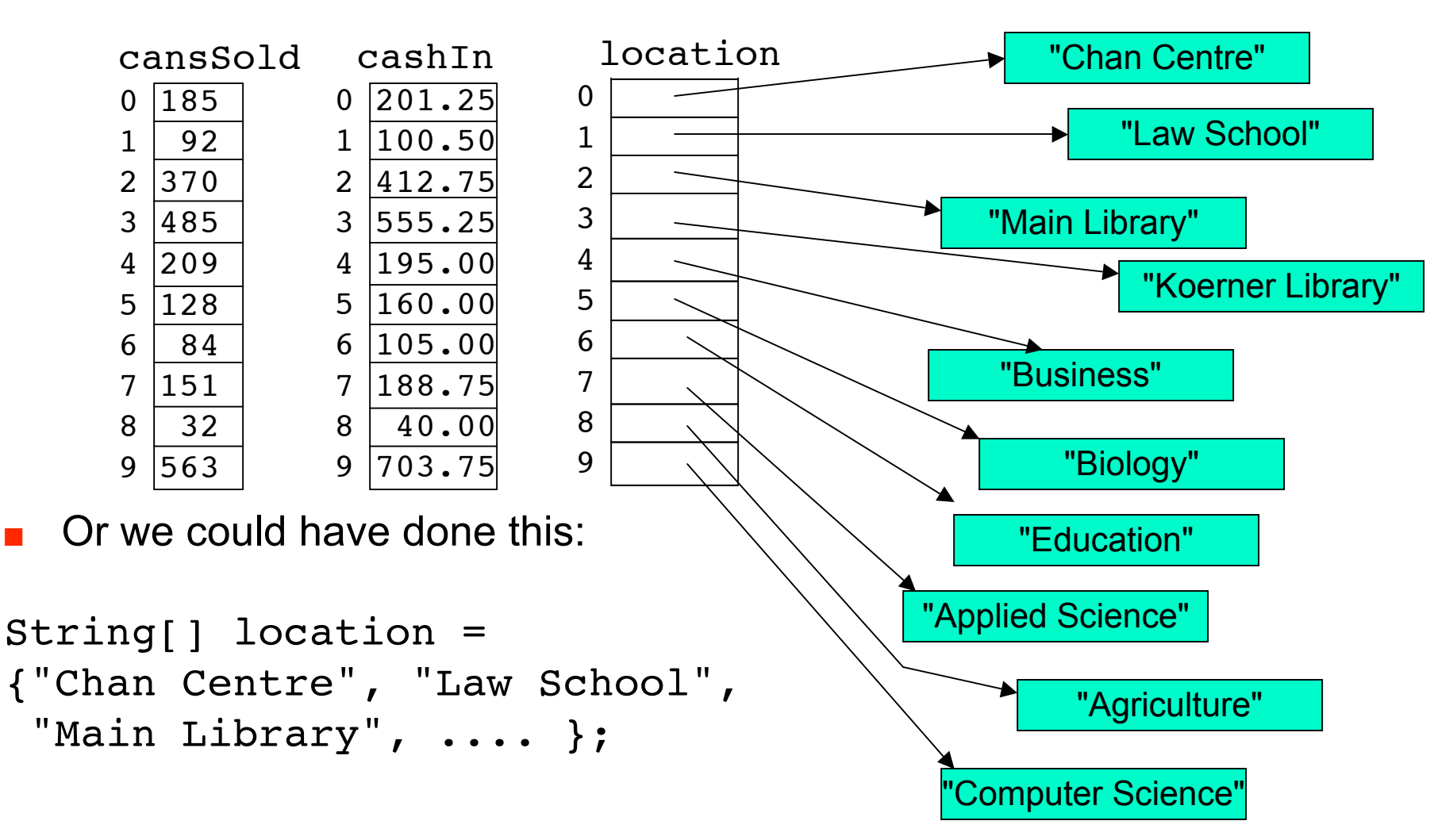

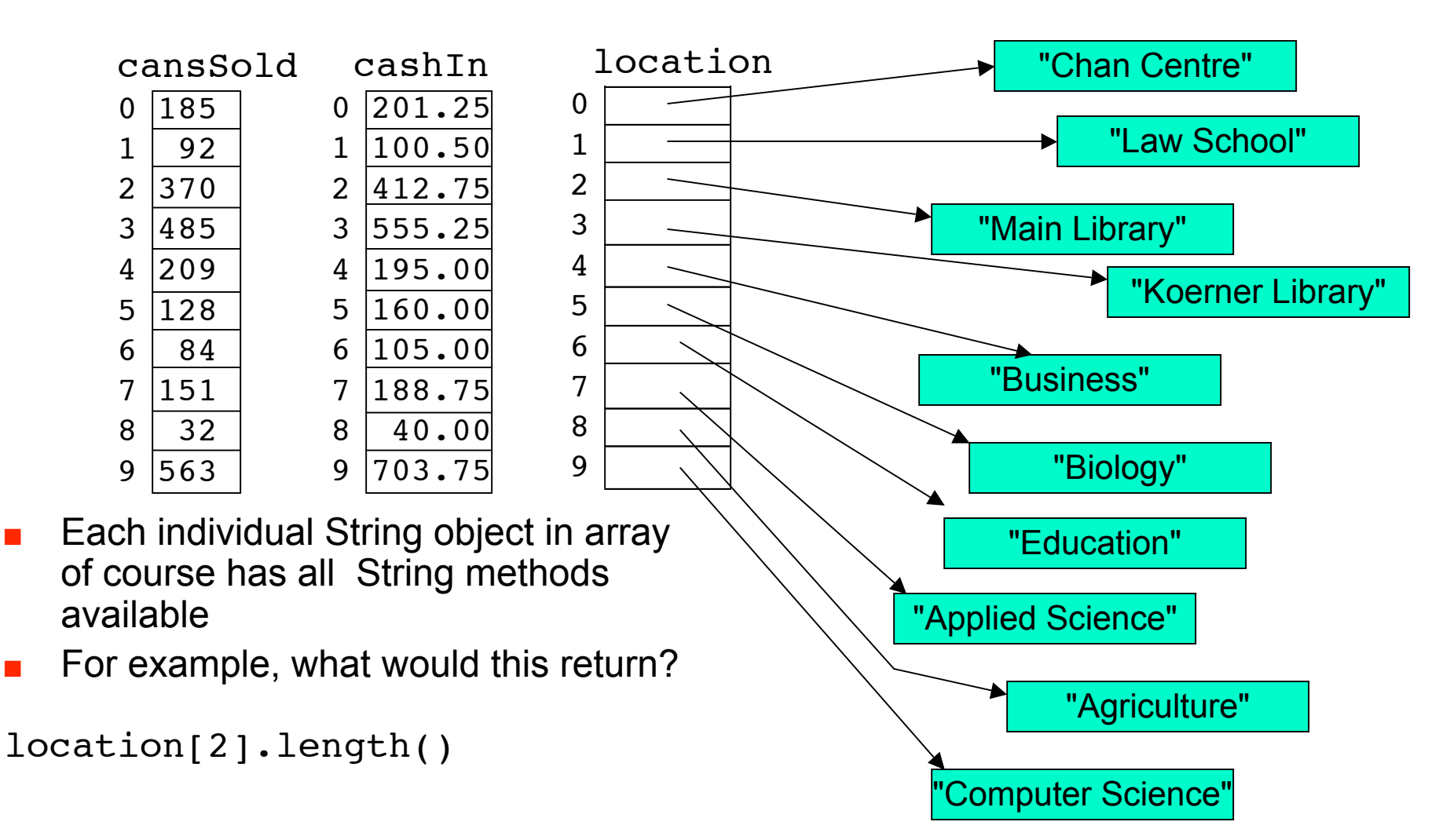

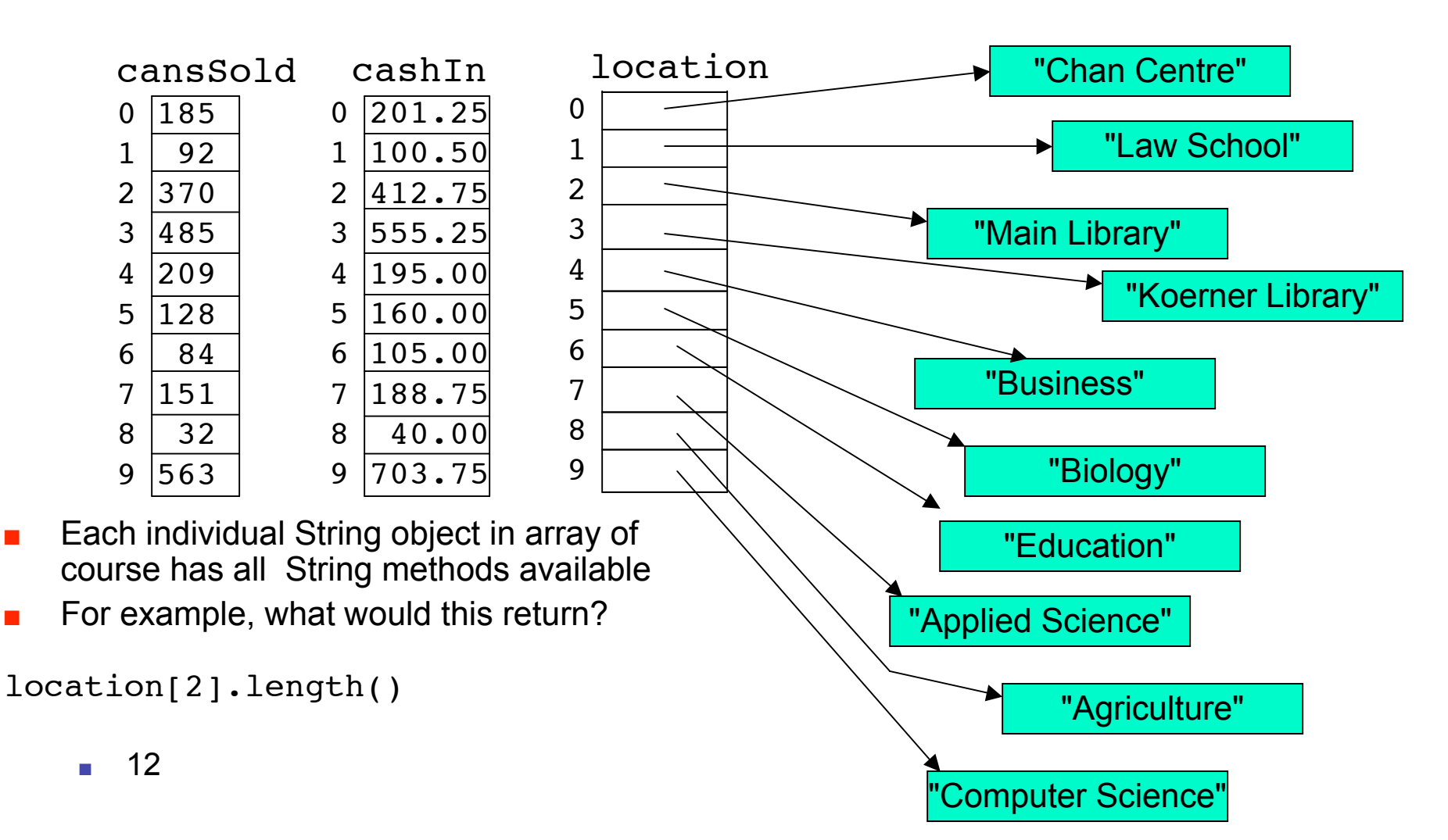

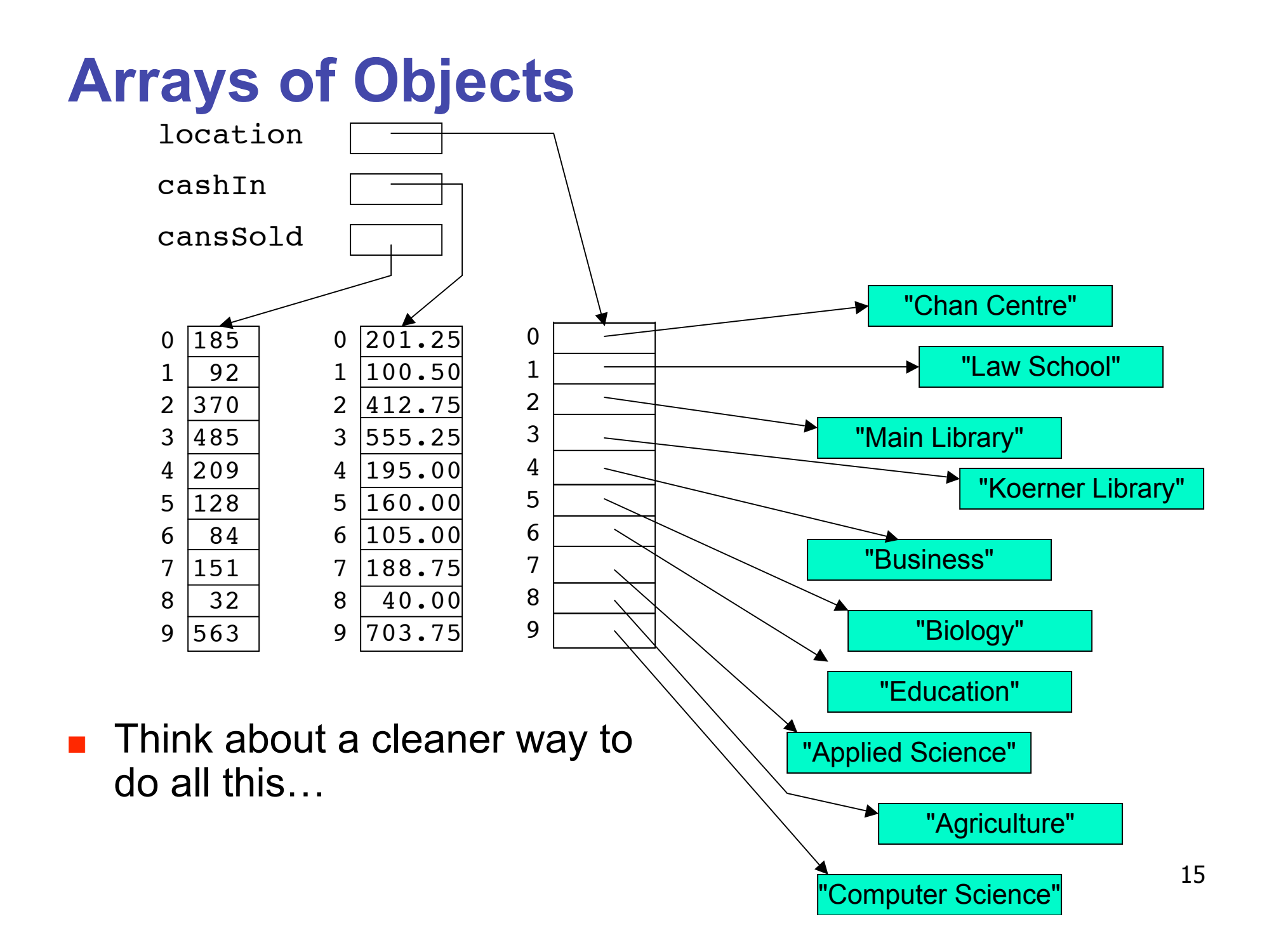

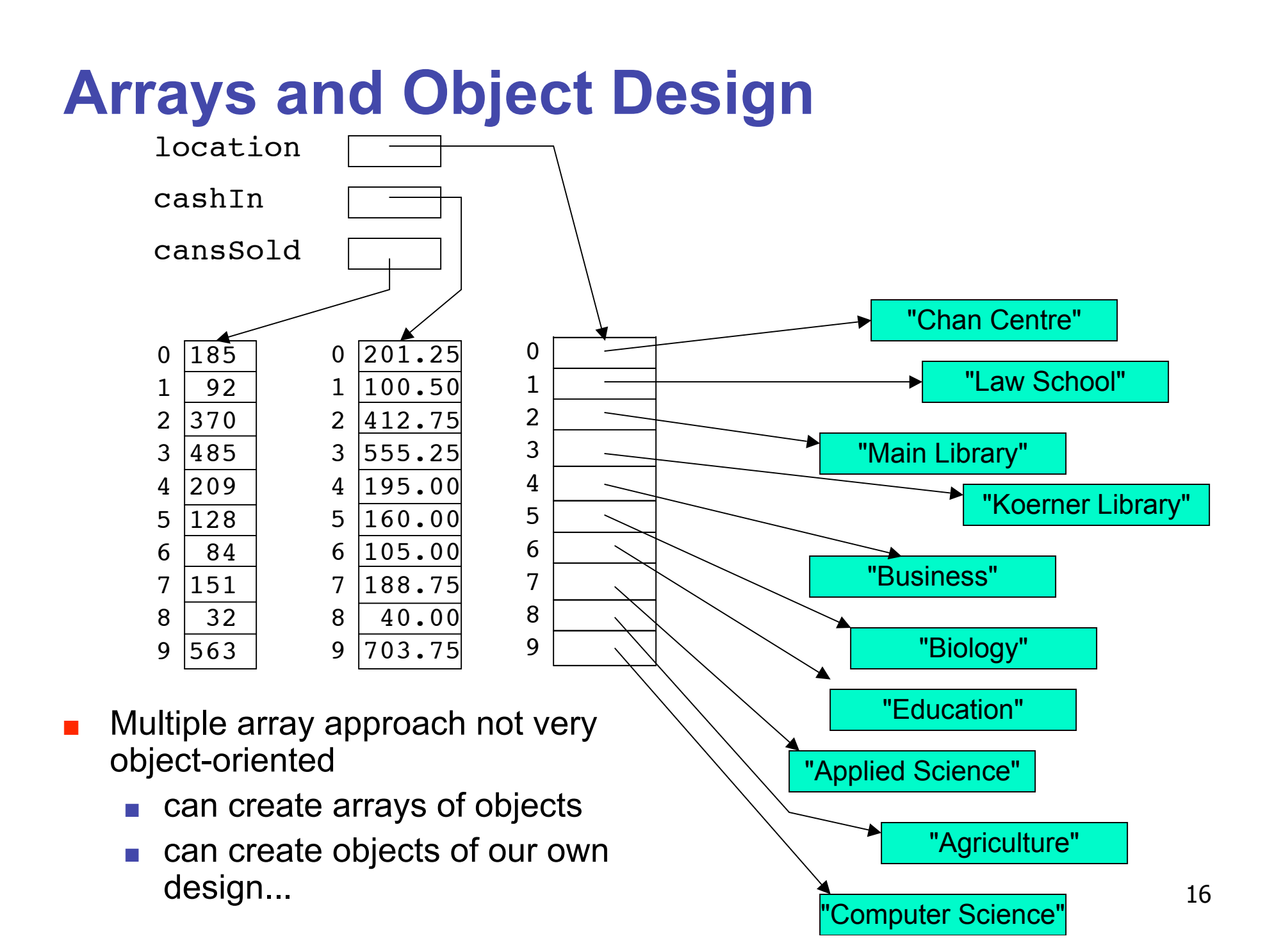

# **Arrays and Object Design**

- Cokematic object design contains
	- number of cans remaining: integer
	- location: String,
	- number of cans sold: integer
	- cash collected: double

- Cokematic object design contains
	- number of cans remaining: integer
	- location: String,
	- number of cans sold: integer
	- cash collected: double

```
public class Cokematic
{
   private int numberOfCans;
   private String location; 
   private int cansSold; 
   private double cashIn; 
   public Cokematic(int cans, String loc, int sold, double cash)
   {
     numberOfCans = cans; 
     location = loc; 
     cansSold = sold; 
     cashIn = cash; 
     System.out.println("Adding machine");
   }
```
- Cokematic object design contains
	- number of cans remaining: integer
	- location: String,
	- number of cans sold: integer
	- cash collected: double

```
 public void buyCoke()
 {
   if (numberOfCans > 0)
   {
     numberOfCans = numberOfCans - 1;
     cansSold = cansSold + 1; 
     cashIn = cashIn + 1.25; 
     System.out.println("Have a Coke");
     System.out.println(numberOfCans + " remaining");
   }
   else
   {
     System.out.println("Sold out.");
   }
 }
```

```
 public String getLocation()
   {
     return location;
   }
  public int getCansSold()
   {
     return cansSold;
   }
  public double getCashIn()
 {
     return cashIn;
   }
  public void reloadMachine(int newCans)
   {
     numberOfCans = numberOfCans + newCans;
     System.out.println("reloading machine");
  }
 public int getNumberOfCans()
   {
     return numberOfCans;
   }
  public String toString()
   {
     return (location + " sold: " + cansSold + " left: " + numberOfCans
     + " made: " + cashIn);
   }
}
```
■ In driver, executing

**Cokematic machine1 = new Cokematic(100, "Chan Centre", 185, 201.25);**

■ In driver, executing

**Cokematic machine1 = new Cokematic(100, "Chan Centre", 185, 201.25);**

■ Results in

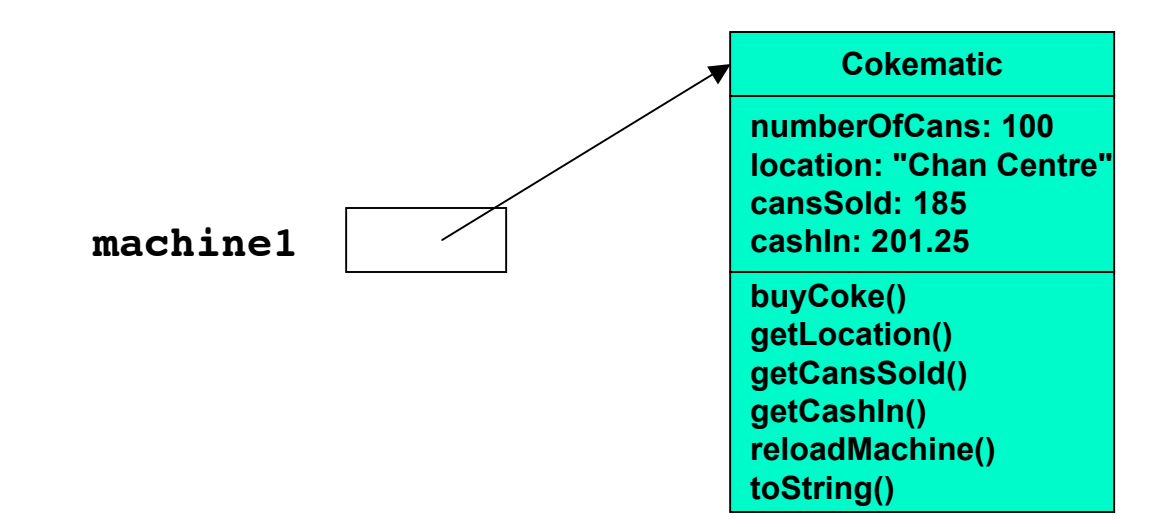

### ■ In driver, executing

**Cokematic machine1 = new Cokematic(100, "Chan Centre", 185, 201.25);**

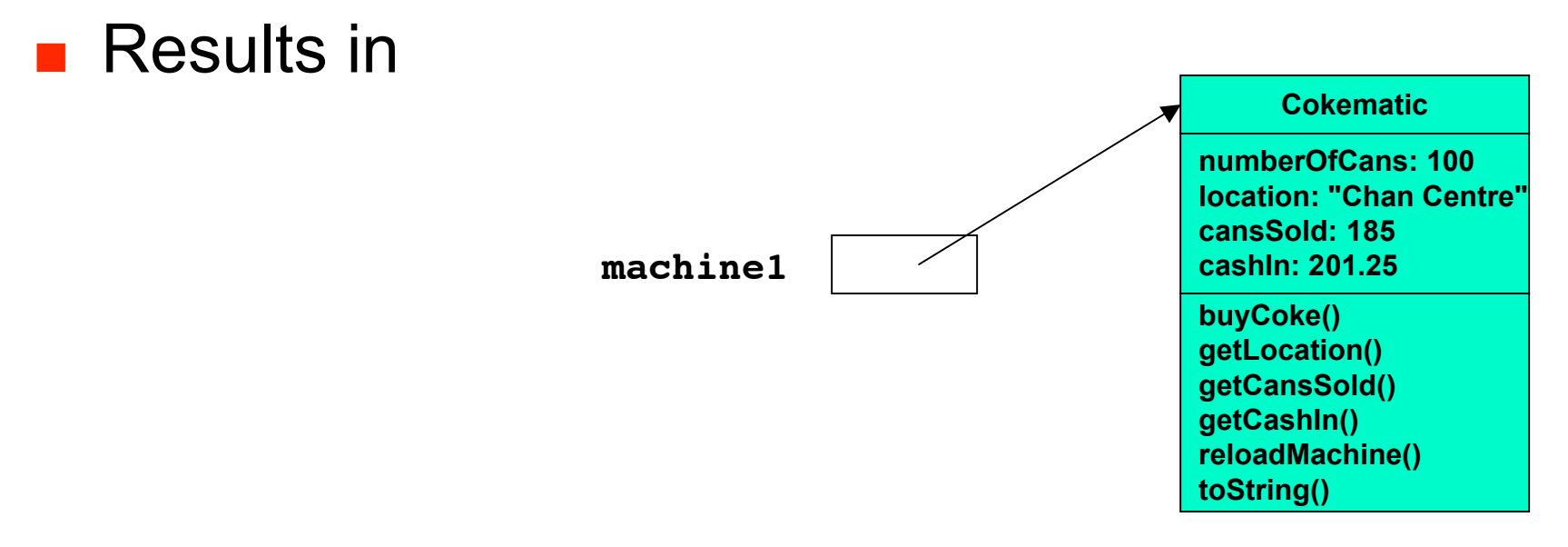

■ Note: leaving out methods in UML diagrams from now on to fit on page

### ■ In driver, executing

**Cokematic machine1 = new Cokematic(100, "Chan Centre", 185, 201.25);**

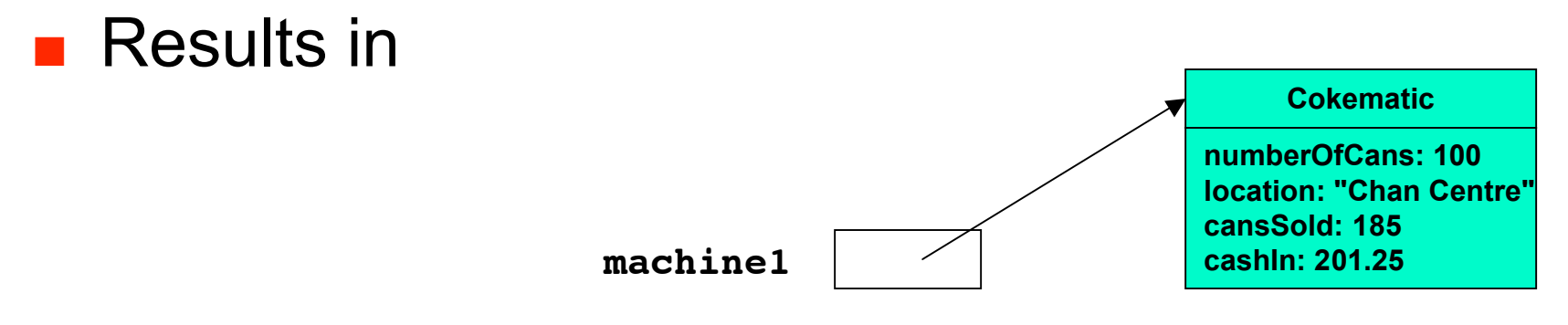

■ Note: leaving out methods in UML diagrams from now on to fit on page

#### ■ Contains array of Cokematic objects

```
public class CokeEmpire
{
  private Cokematic[] collection; // what does this do?
   public CokeEmpire()
   {
     collection = new Cokematic[10]; // what does this do?
   }
   public void addCokematic(int index, int cans, String loc, int sold,
                             double cash)
   {
     collection[index] = new Cokematic(cans, loc, sold, cash);
   }
   public Cokematic getCokematic(int index)
   {
     return collection[index];
   }
}
```
■ In driver, executing:

**CokeEmpire myMachines = new CokeEmpire();**

■ In driver, executing

**CokeEmpire myMachines = new CokeEmpire();** ■ results in

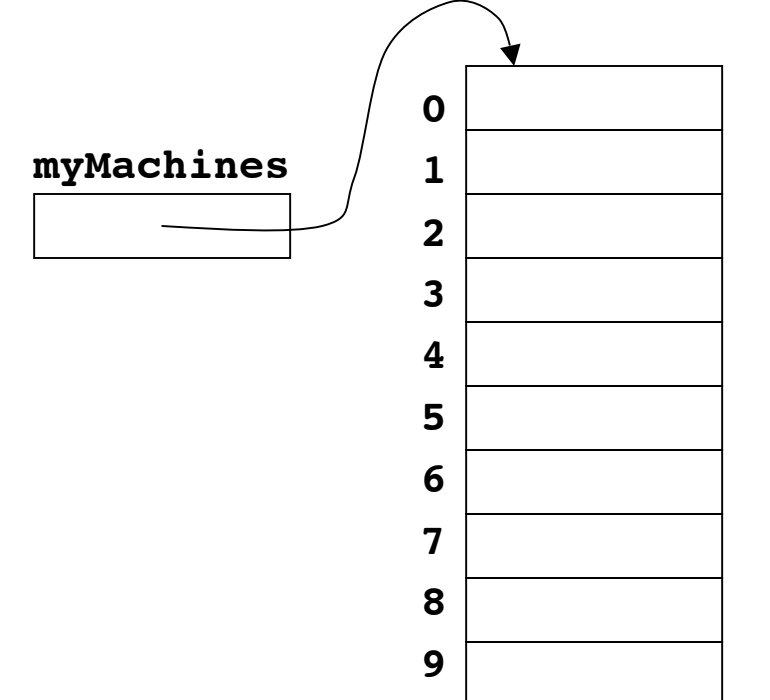

### ■ Populate array with Cokematic objects

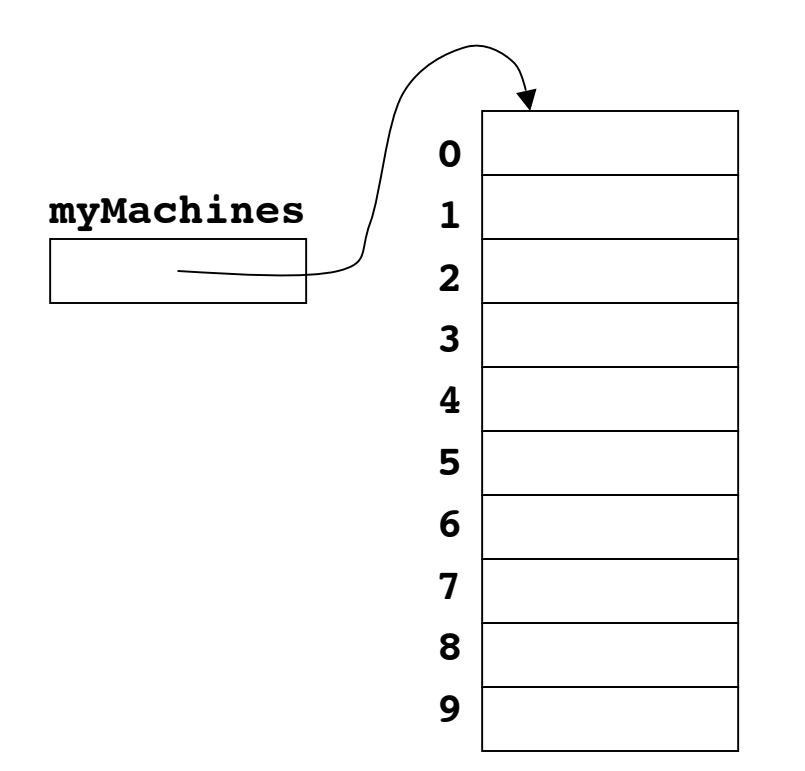

### ■ Populate array with Cokematic objects

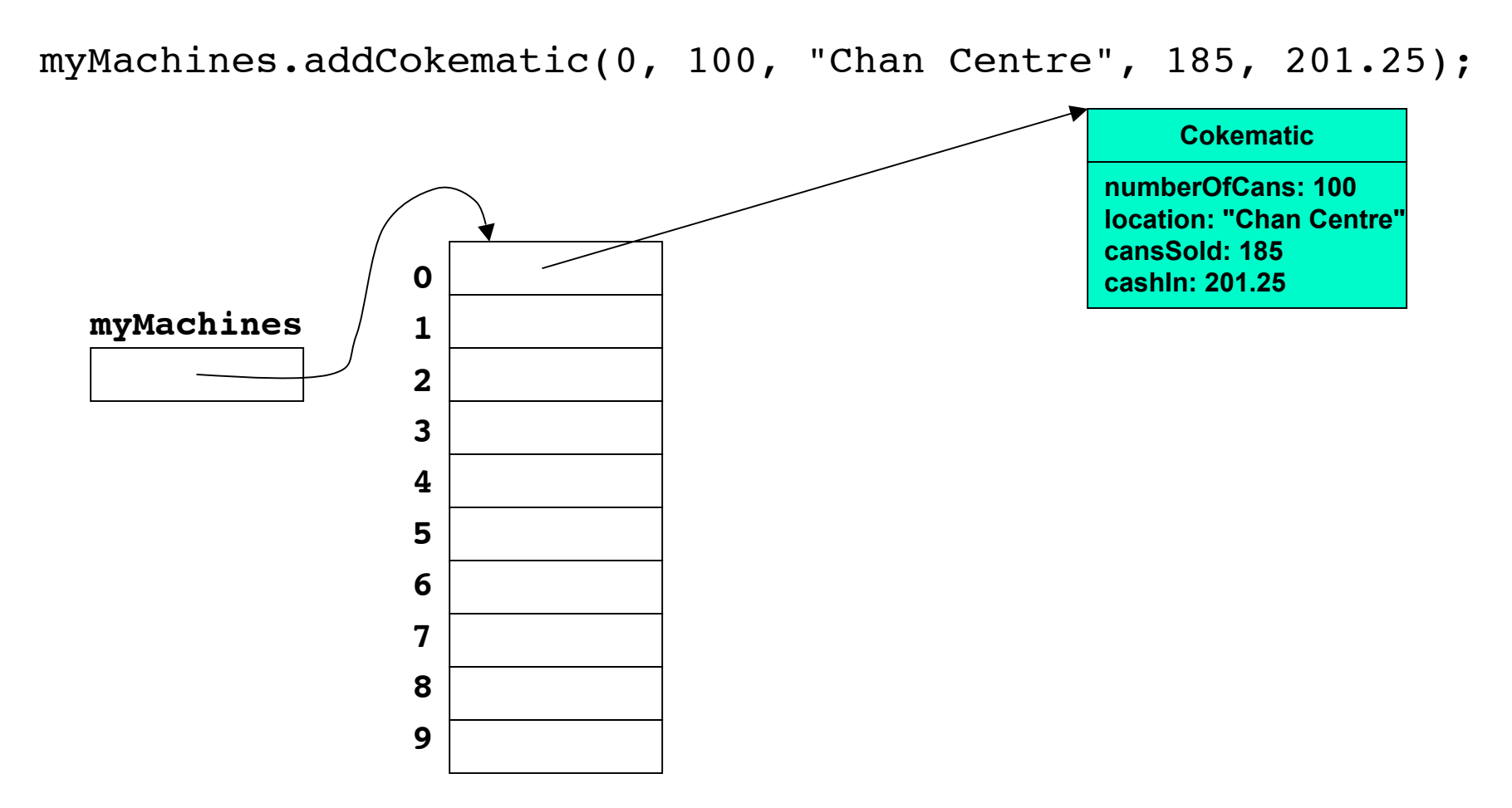

### ■ Populate array with Cokematic objects

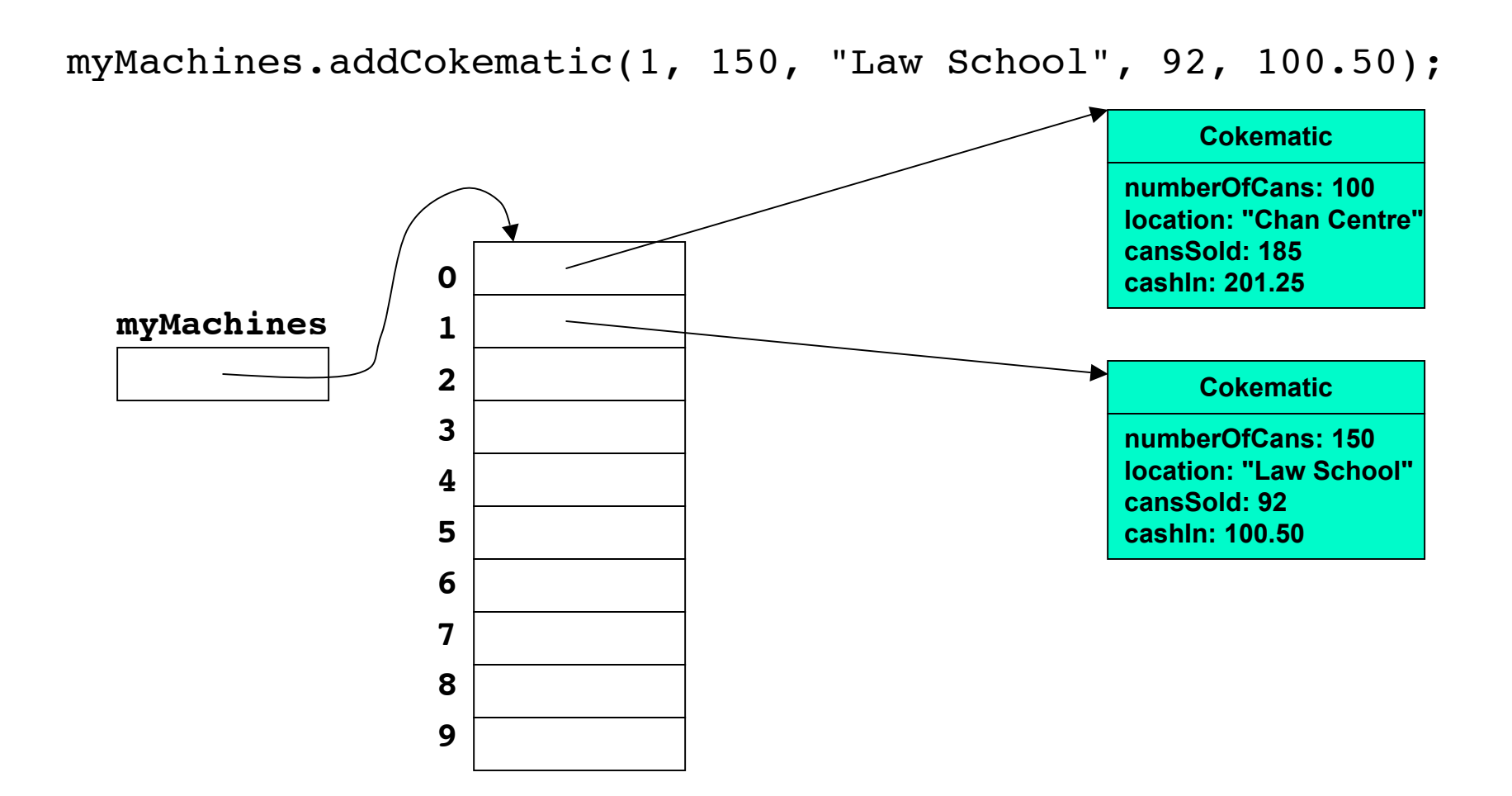

### ■ Populate array with Cokematic objects

myMachines.addCokematic(2, 200, "Main Library", 370, 412.75);

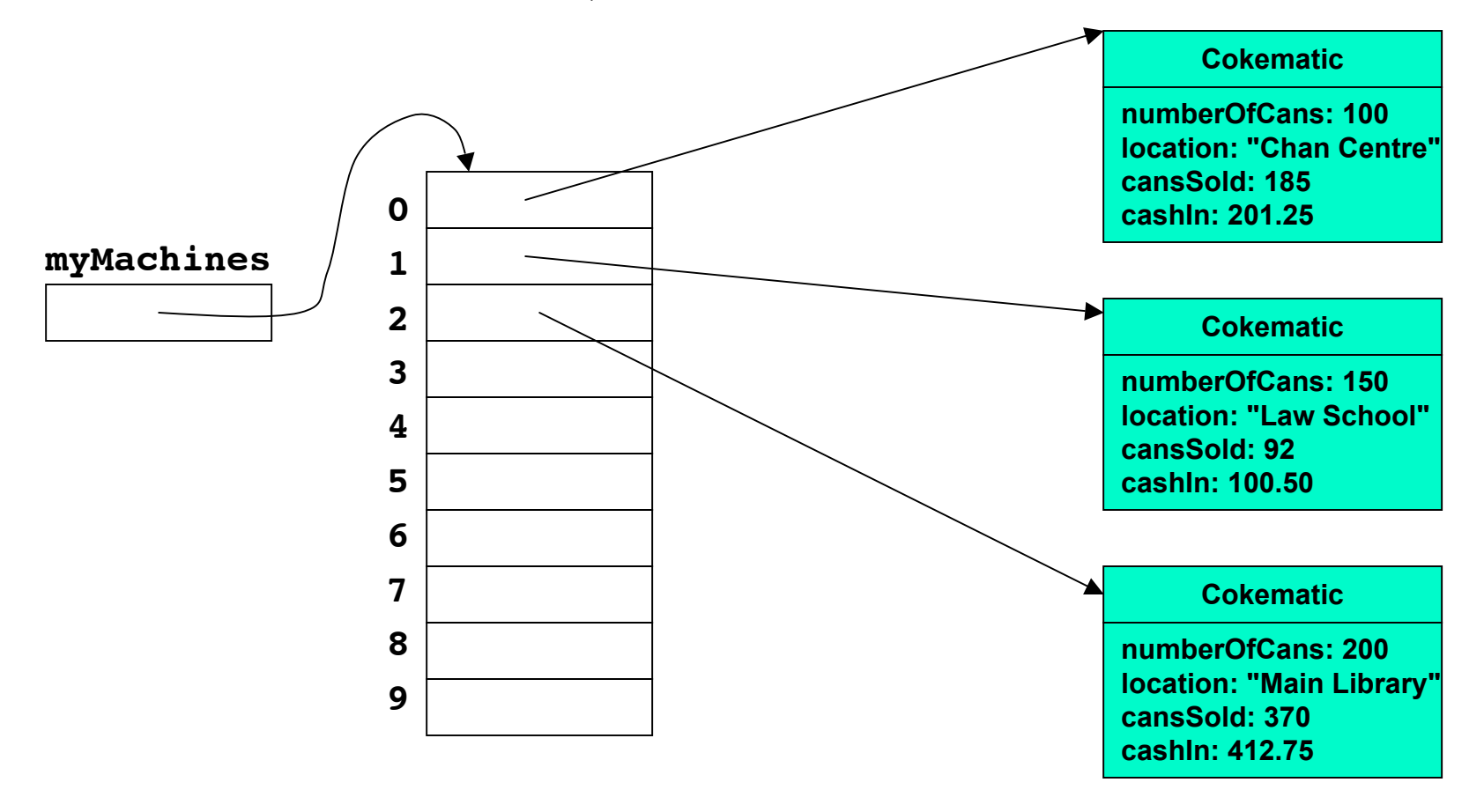

■ What does this return?

myMachines.getCokematic(1).getCansSold()

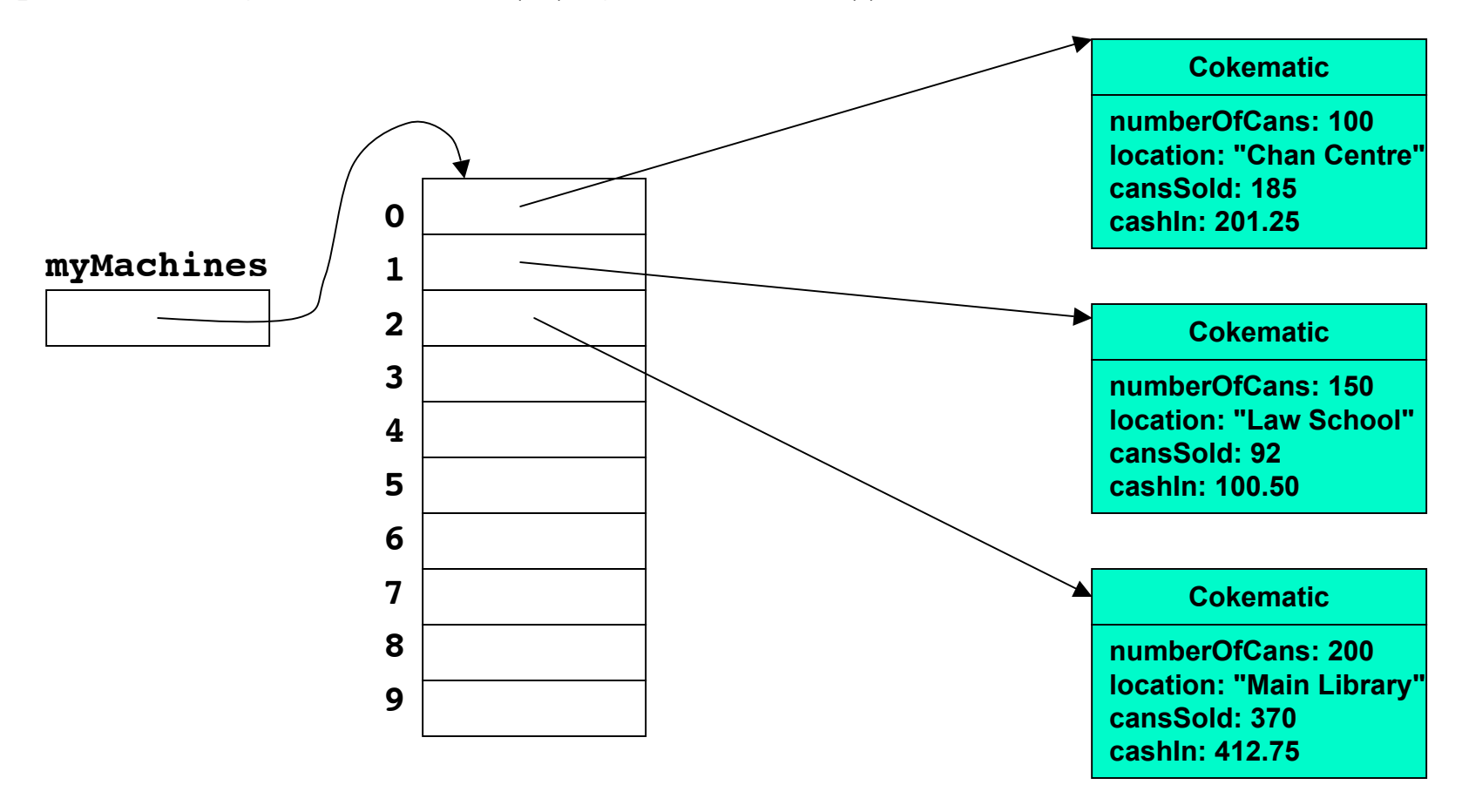

■ What does this return?

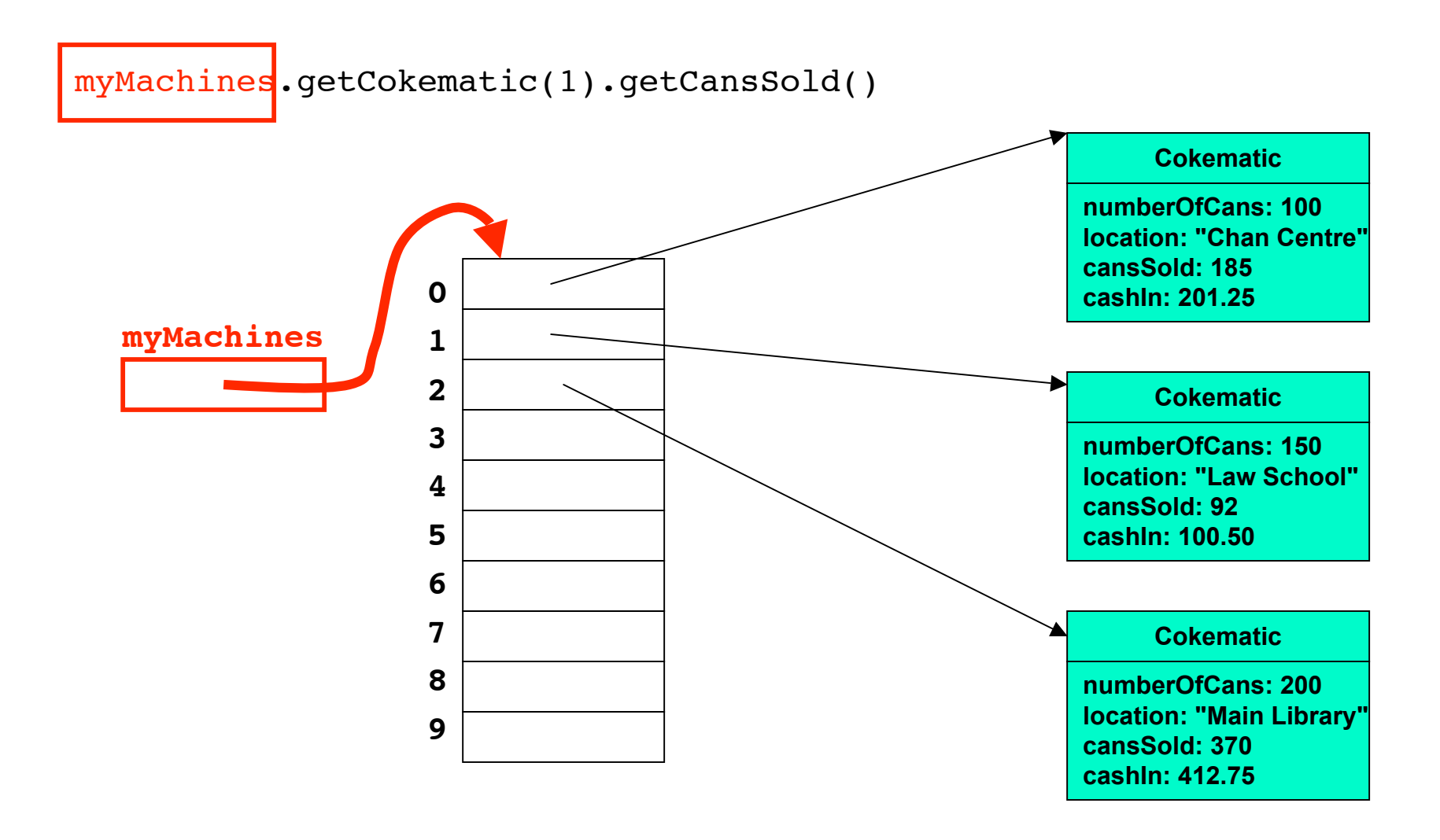

#### ■ What does this return?

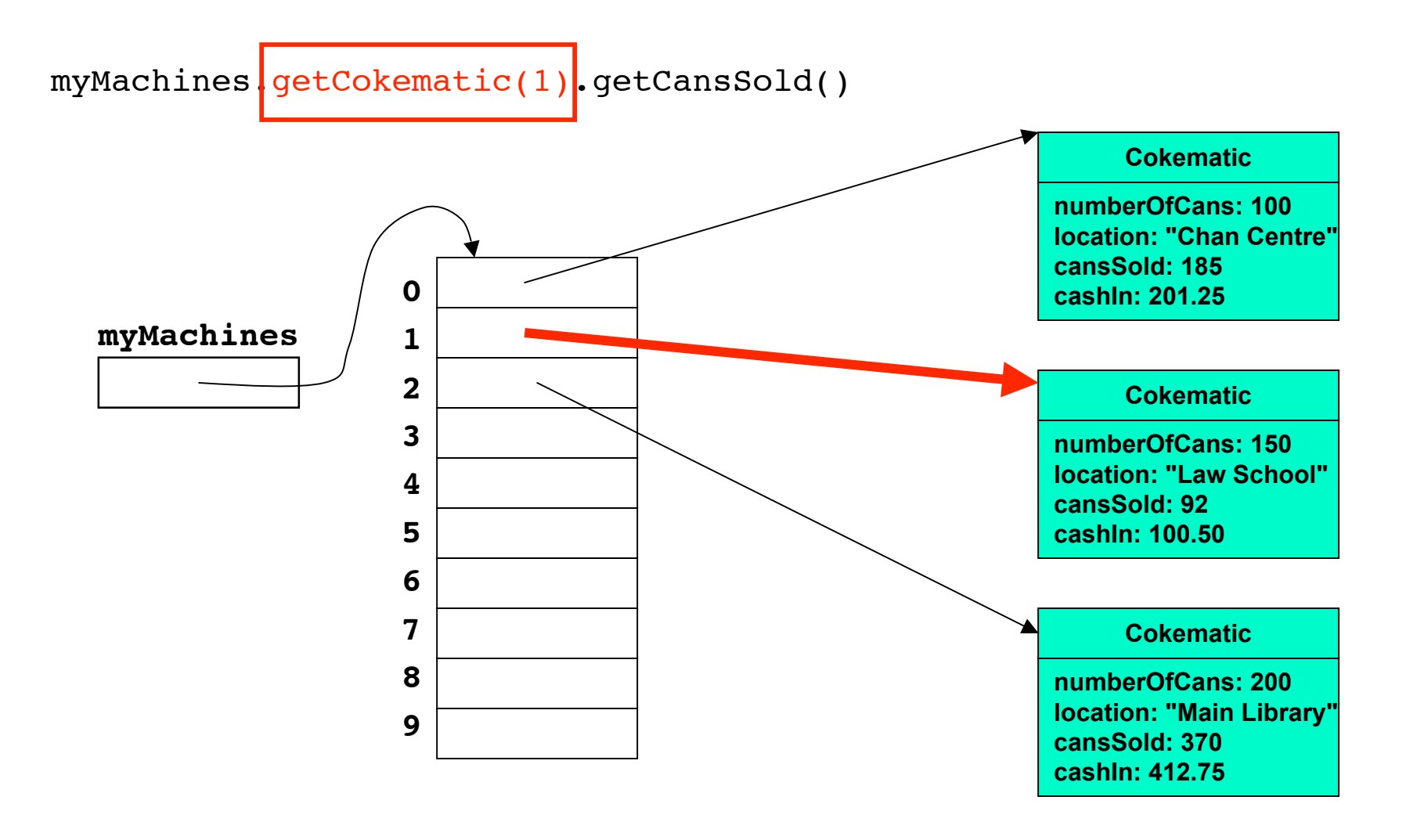

■ What does this return?

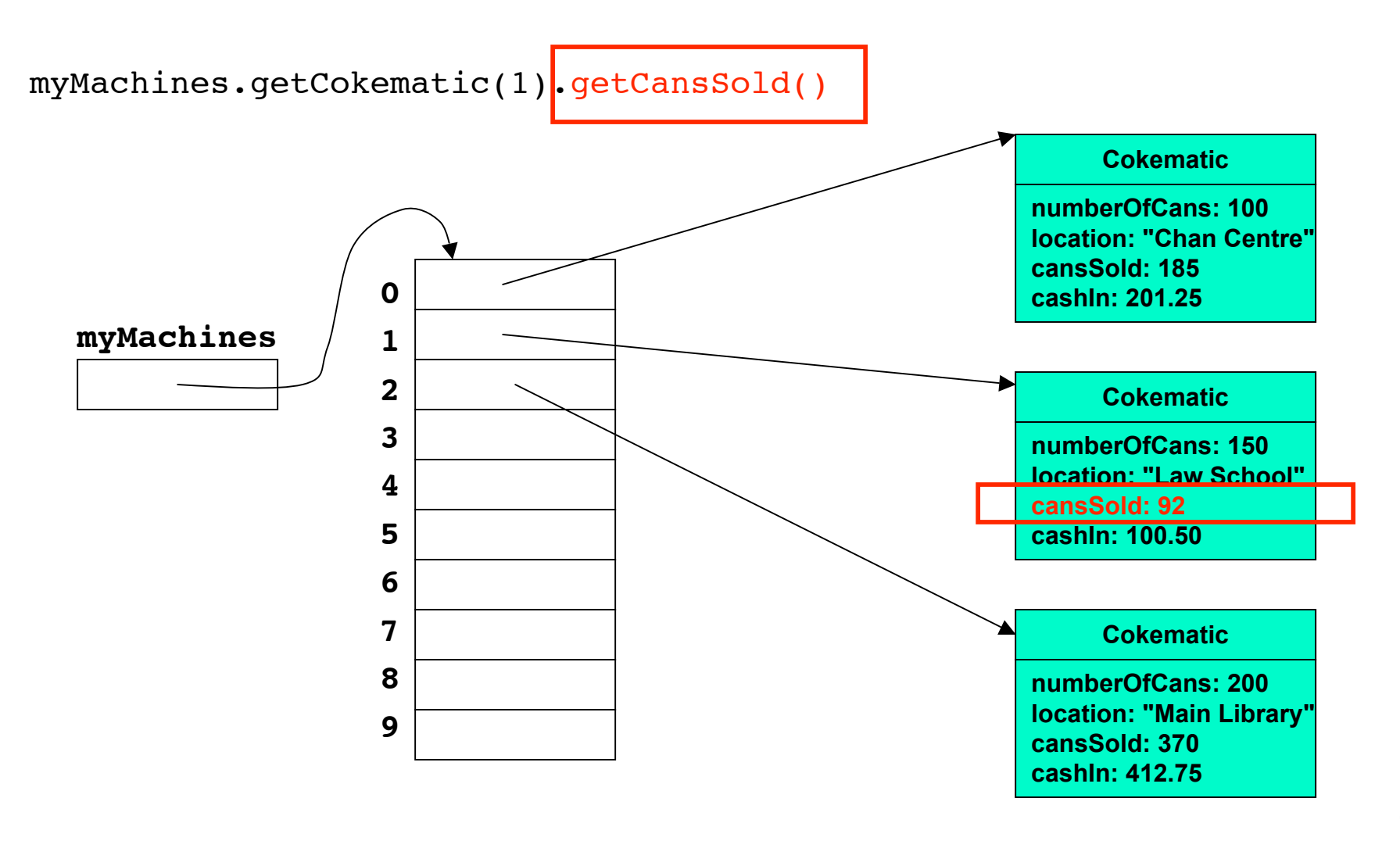

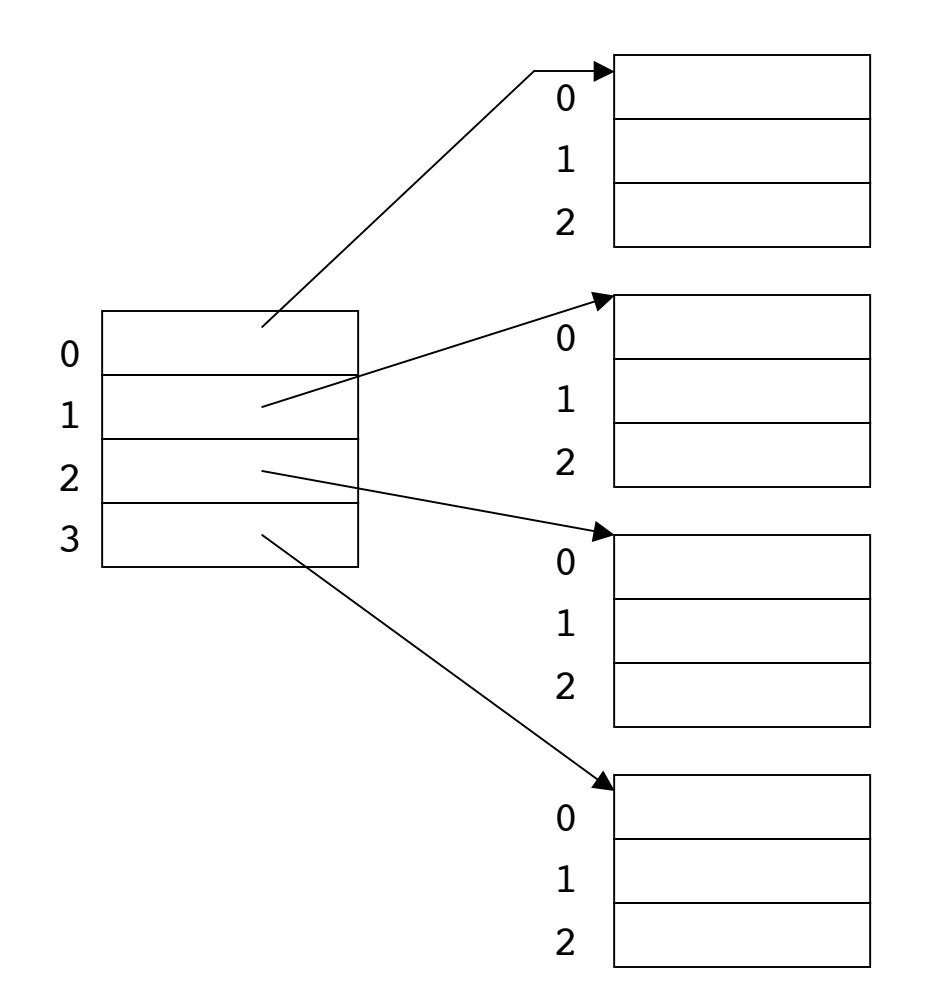

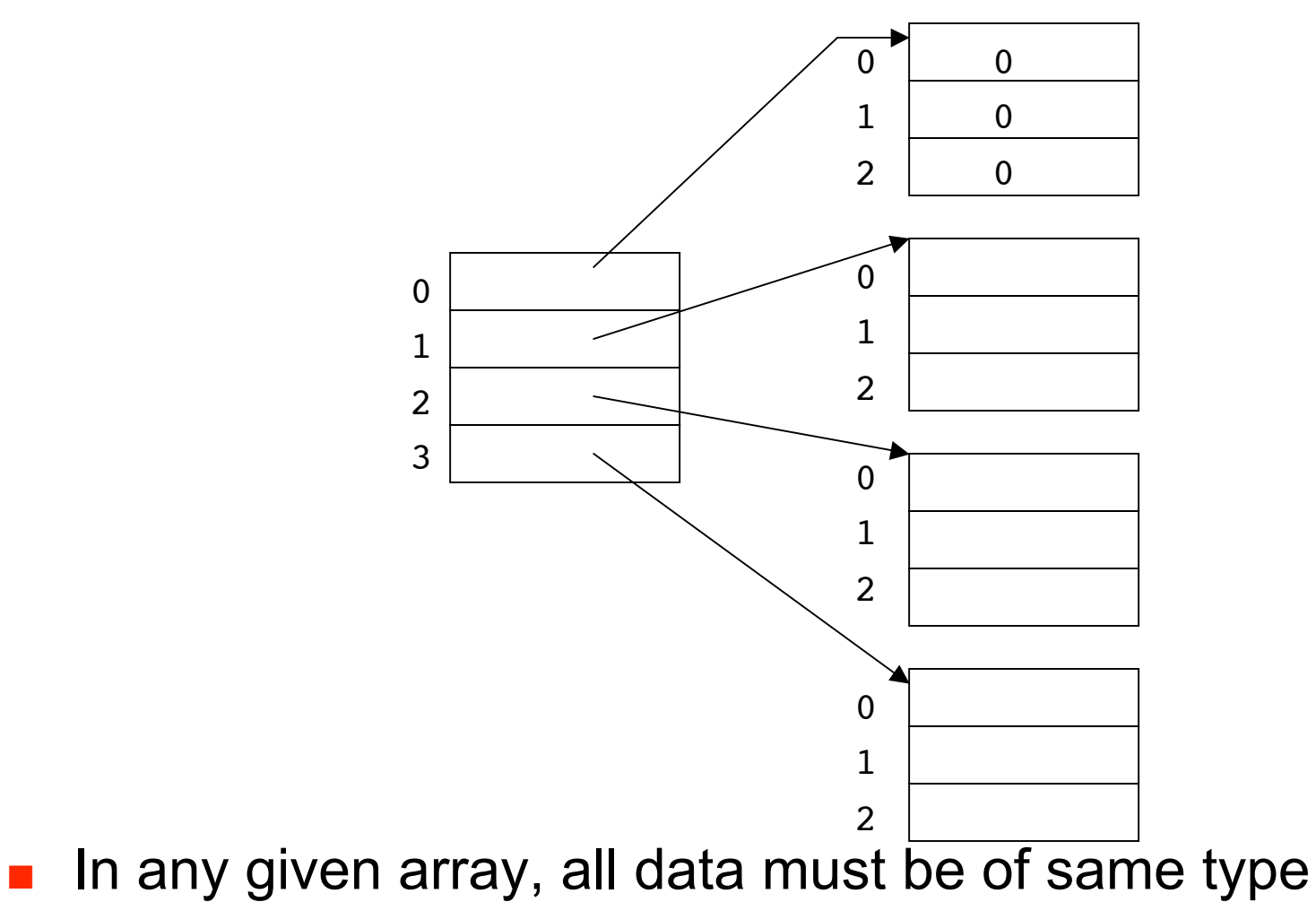

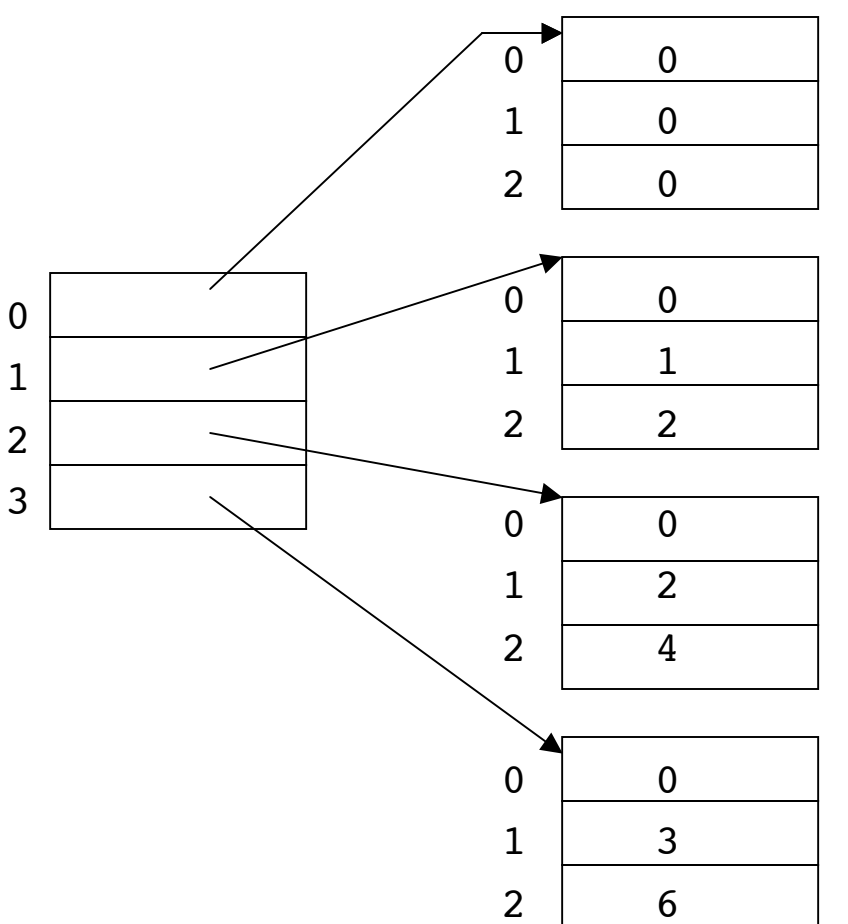

- In any given array, all data must be of same type
- All arrays in array of arrays must be of same type

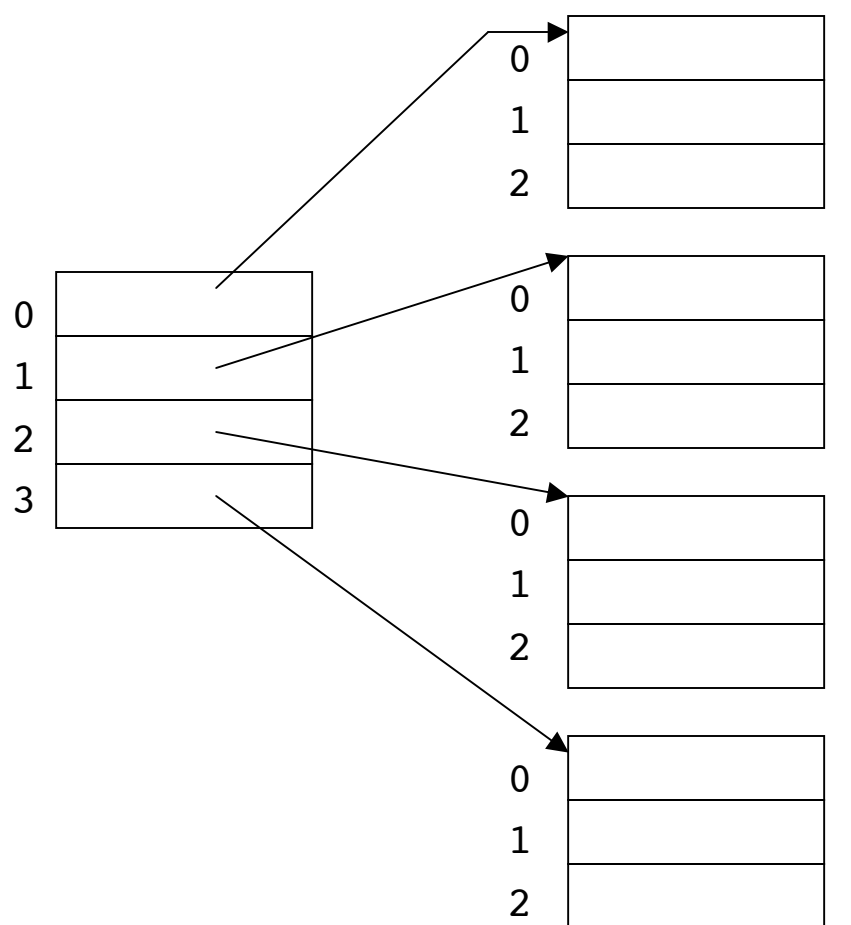

- In any given array, all data must be of same type
- All arrays in array of arrays must be of same type
- So easier to use a two-dimensional array!

### **Two-Dimensional Arrays**

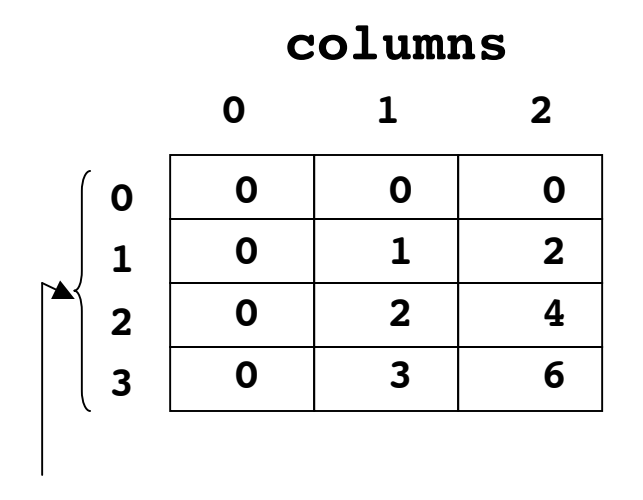

- In Java, 2D array implemented internally as array of arrays
	- but externally syntax of 2D array may seem easier to use

**rows**

### **Two-Dimensional Arrays**

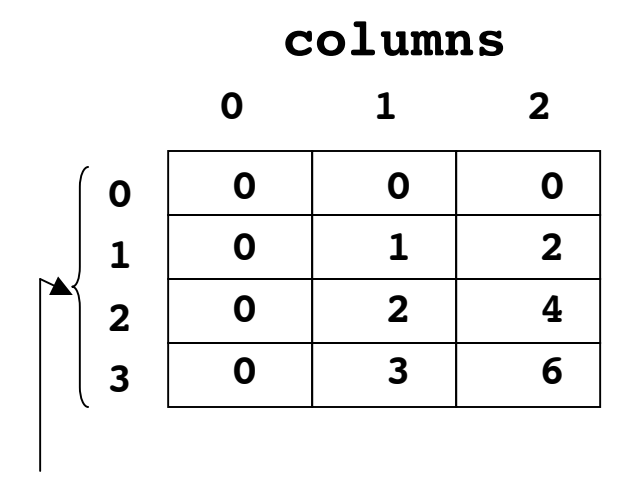

**rows**

- In Java, 2D array implemented internally as array of arrays
	- but externally syntax of 2D array may seem easier to use
- Typical control structure for computing with 2D array is nested loop
	- loop within another loop
- Let's write program to
	- load array with values shown
	- print contents of array

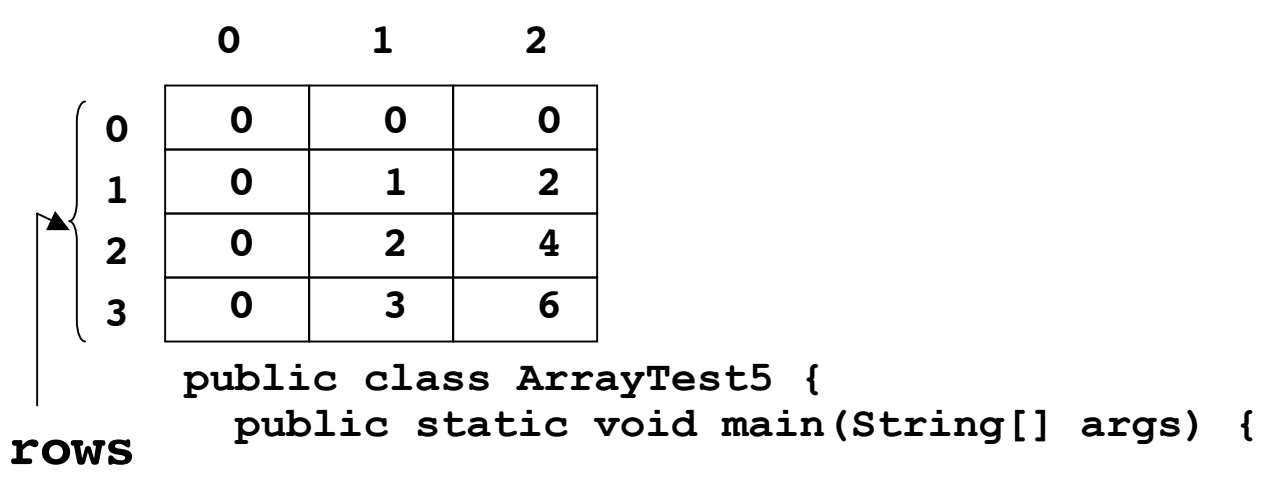

 **}**

**}**

42

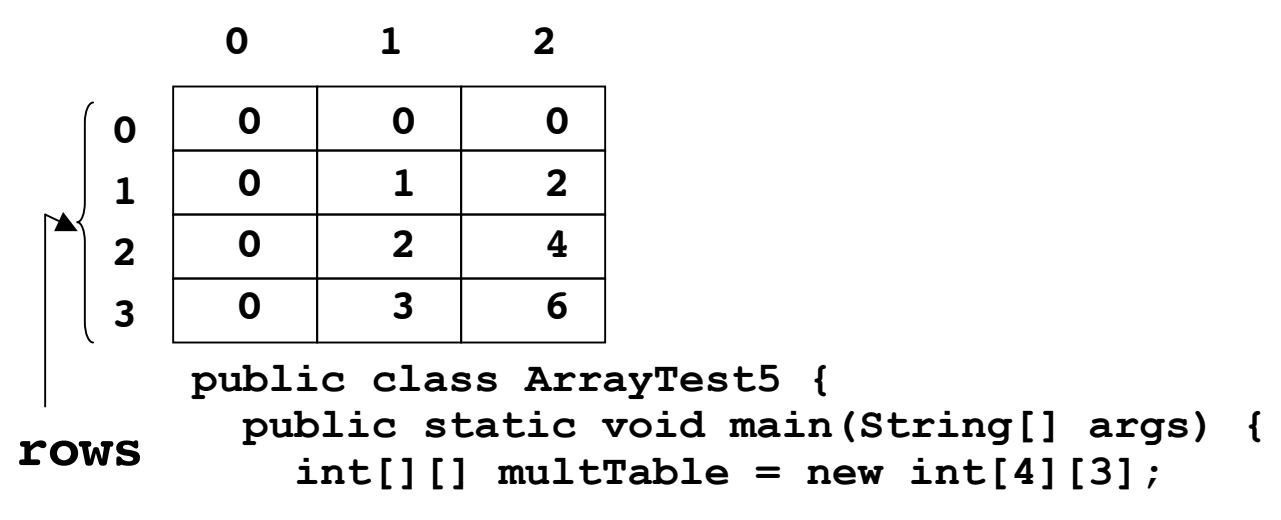

 **}**

 **}**

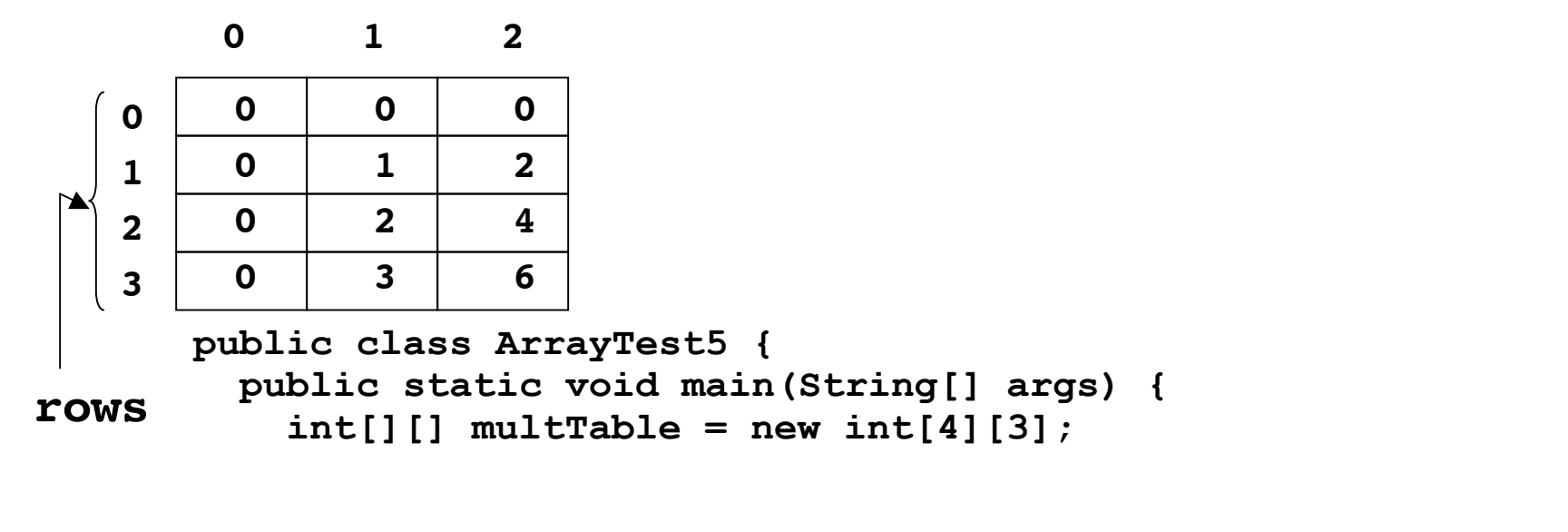

```
 for (int col = 0; col < multTable[row].length; col++) {
  multTable[row][col] = row * col;
 }
```
 **}**

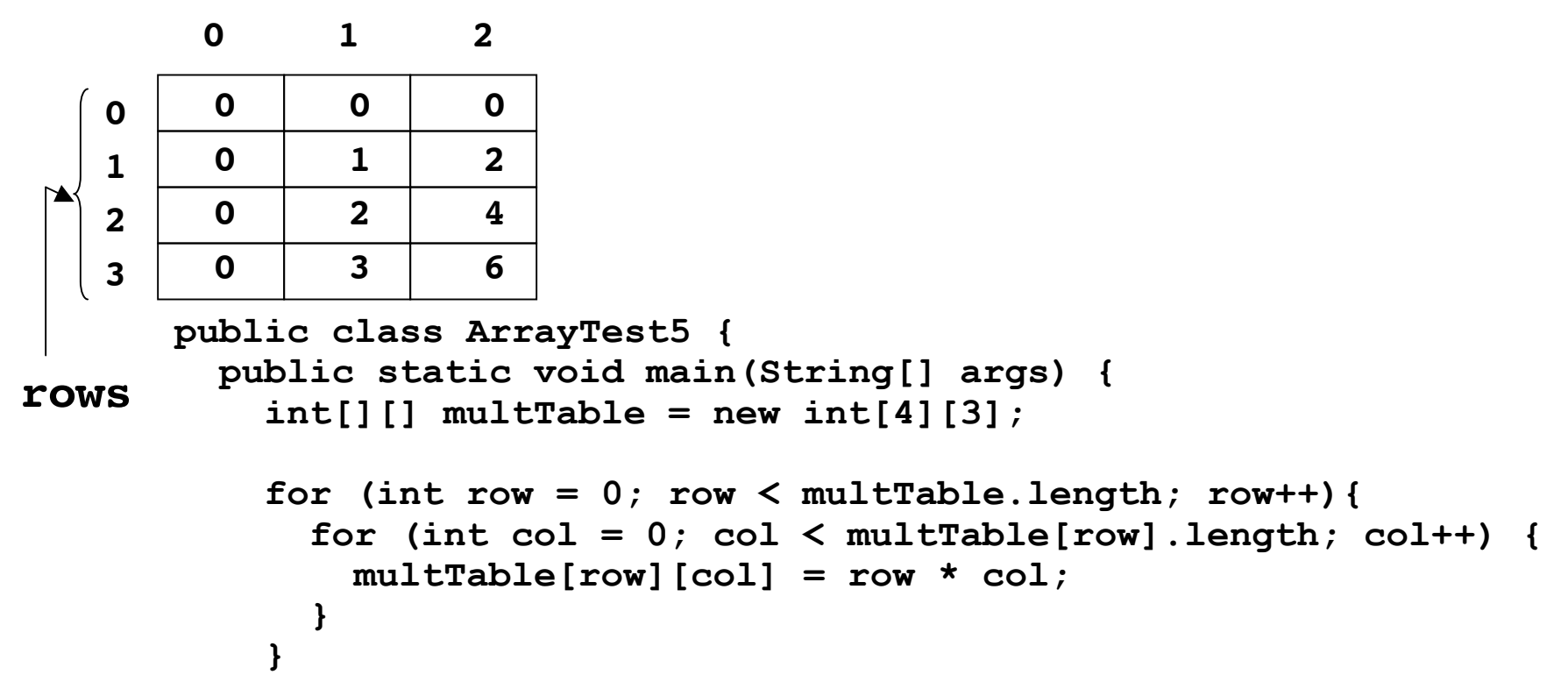

 **}**

```
 0 1 2
        0 0 0
   0
        0 1 2
   1
 >
        0 2 4
   2
        0 3 6
   3
      public class ArrayTest5 {
         public static void main(String[] args) {
rows
           int[][] multTable = new int[4][3];
           for (int row = 0; row < multTable.length; row++){
             for (int col = 0; col < multTable[row].length; col++) {
              multTable[row][col] = row * col;
             }
           }
             for (int col = 0; col < multTable[row].length; col++){
               System.out.print(multTable[row][col] + " ");
       }
```

```
 0 1 2
        0 0 0
   0
        0 1 2
   1
 >
        0 2 4
   2
        0 3 6
   3
      public class ArrayTest5 {
         public static void main(String[] args) {
rows
           int[][] multTable = new int[4][3];
           for (int row = 0; row < multTable.length; row++){
             for (int col = 0; col < multTable[row].length; col++) {
               multTable[row][col] = row * col;
             }
           }
           for (int row = 0; row < multTable.length; row++){
             for (int col = 0; col < multTable[row].length; col++){
               System.out.print(multTable[row][col] + " ");
       }
           }
         }
      }
```

```
 0 1 2
        0 0 0
   0
        0 1 2
   1
 >
        0 2 4
   2
        0 3 6
   3
      public class ArrayTest5 {
         public static void main(String[] args) {
rows
           int[][] multTable = new int[4][3];
           for (int row = 0; row < multTable.length; row++){
             for (int col = 0; col < multTable[row].length; col++) {
               multTable[row][col] = row * col;
             }
           }
           for (int row = 0; row < multTable.length; row++){
             for (int col = 0; col < multTable[row].length; col++){
               System.out.print(multTable[row][col] + " ");
       }
             System.out.println();
           }
         }
      }
```